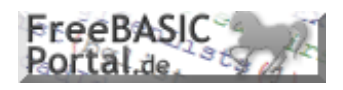

### **Dokumentation der Server-API-Funktionen**

### **I. Grundkonzept**

fb:porticula ist ein erweitertes NoPaste-System, das von FreeBasic-Portal.de zur Verfügung gestellt wird. Ein NoPaste-System dient grob gesagt der Speicherung von Code-Schnipseln im Internet, damit man sie z.B. in Foren, Chats usw. zeigen kann. Eigener Webspace ist dazu also nicht nötig. fb:porticula kann Quellcodes aber nicht nur speichern und bei Bedarf anzeigen, sondern auch automatisch einem sog. Syntax-Highlighting unterziehen. Dabei werden Schlüsselwörter und andere Sprachelemente in verschiedenen Formatierungen dargestellt, sodass der Quellcode leicht zu überschauen wird.

Das Besondere an fb:porticula ist, dass man nicht nur über die Website (eine HTML Eingabemaske) Quellcodes posten kann, sondern dass man mit dem eigens von uns entwickelten fb:porticula Clientprogramm für Windows mit einer Tastenkombination Quellcodes aus der Zwischenablage automatisch auf die Website hochladen kann.

Serverseitig besteht fb:porticula aus php-Scripten und einer MySQL-Datenbank. Die php-Scripte sorgen auf der einen Seite für die formatierte Ausgabe der in der Datenbank befindlichen Quelltexte und auf der anderen Seite für die Annahme und Speicherung neuer Quelltexte. Sowohl über ein in die FBP-Website integriertes Webinterface als auch über die erwähnte Clientsoftware können Quellcodes in fb:porticula abgelegt werden. Die Verbindung zwischen Speicher-PHP-Script und Clientsoftware erfolgt über genormte http-Aufrufe der servergespeicherten PHP-Scripte.

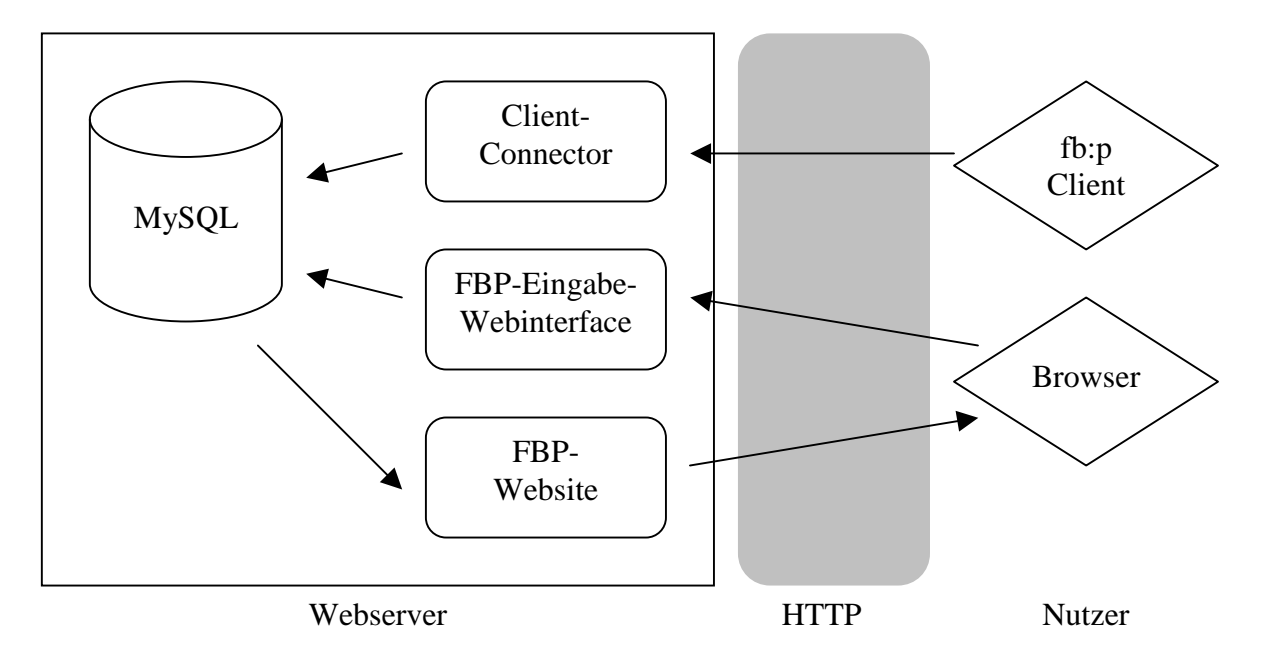

Der neue fb:porticula Client wird in FreeBASIC mit GTK+ entwickelt, sodass er auf MS Windows und Linux gleichermaßen zur Verfügung steht. Die alte Clientsoftware, die in VisualBasic für Windows entwickelt wurde, wird durch die neue Clientsoftware abgelöst. Abwärtskompatibilität zur alten Clientsoftware ist nicht vorgesehen.

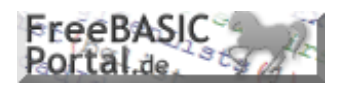

#### **II. http-Aufrufe**

Die im Folgenden beschriebenen Aufrufe sind relativ zur Basisadresse http://www.freebasic-portal.de/porticula.php?

Alle Parameter, die an das serverseitige Script zu übergeben sind, werden als GET-Variablen über http-Anfragen übermittelt.

Des Weiteren ist zu beachten, dass das Passwort immer als MD5-Hash übergeben werden muss. Der Benutzername muss wie alle anderen via Query String übermittelten Inhalte escapet werden. Dies ist von besonderer Bedeutung, wenn beispielsweise Leerzeichen oder Umlaute in den Strings enthalten sind. Wenn bei der Verarbeitung des Befehls Fehler auftreten, wird stets die Zeichenfolge ERROR: gefolgt von einer kurzen Fehlerbeschreibung zurückgegeben.

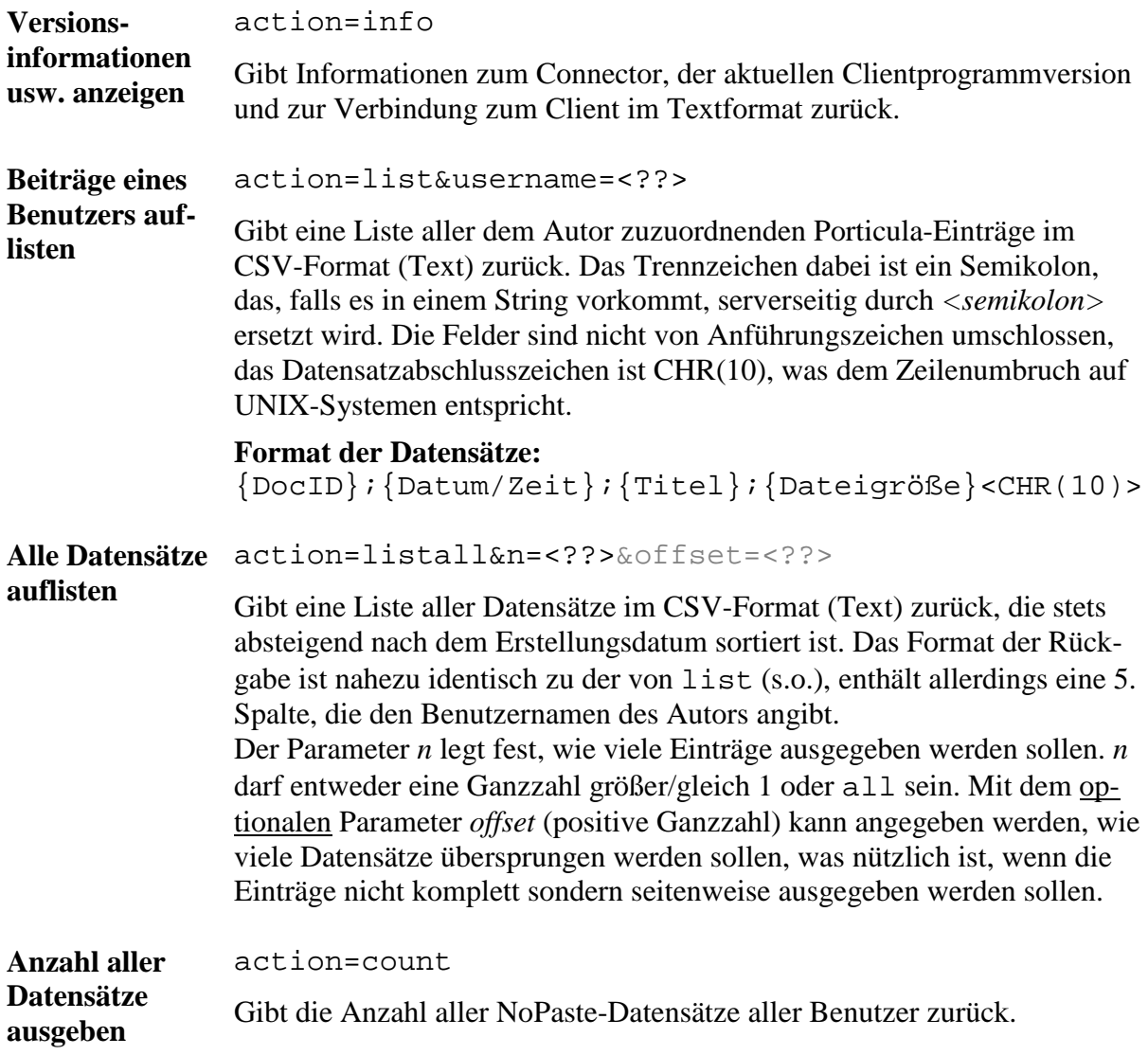

# *fb:porticula 2*

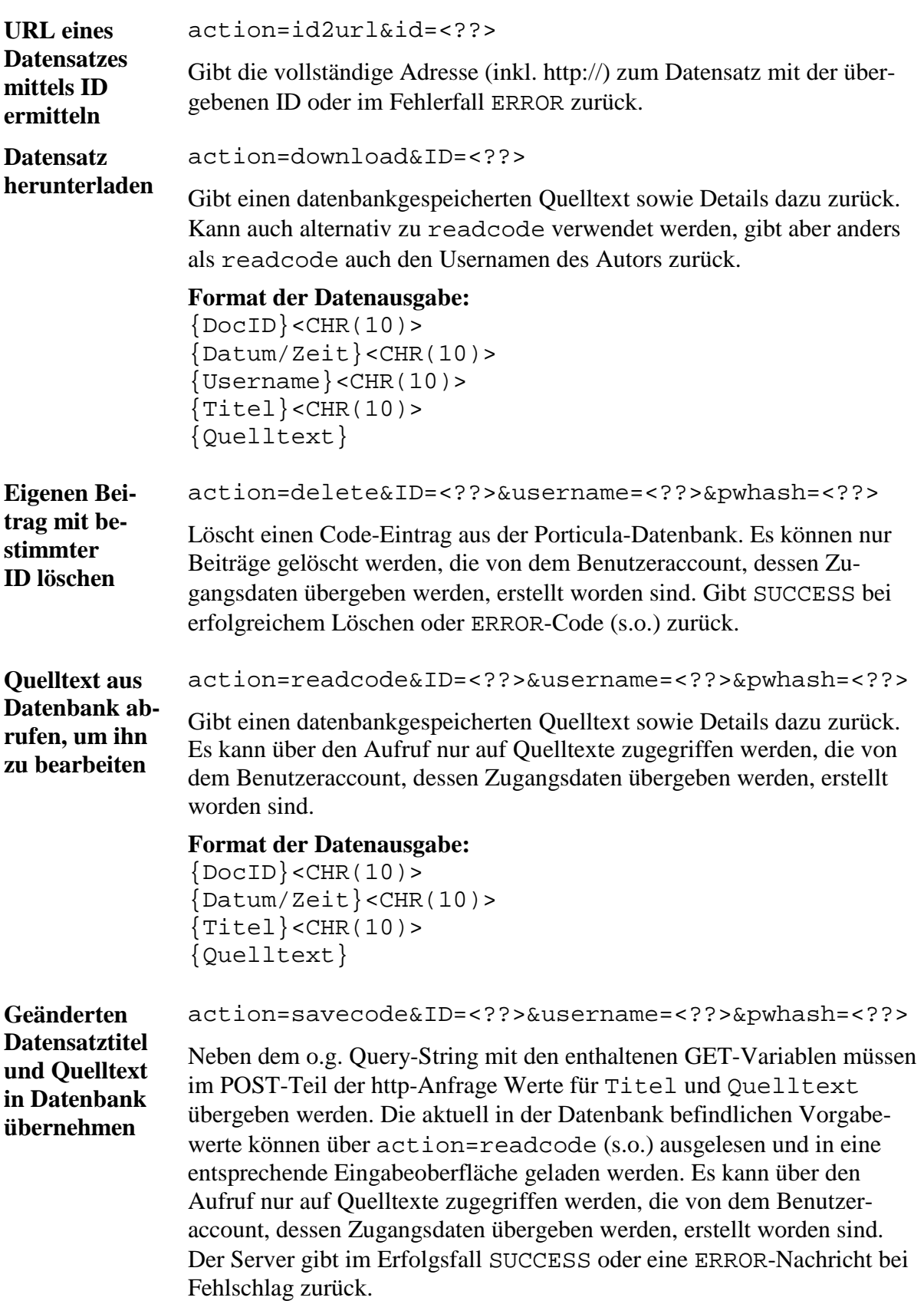

FreeBASIC

# *fb:porticula 2*

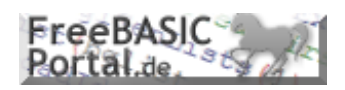

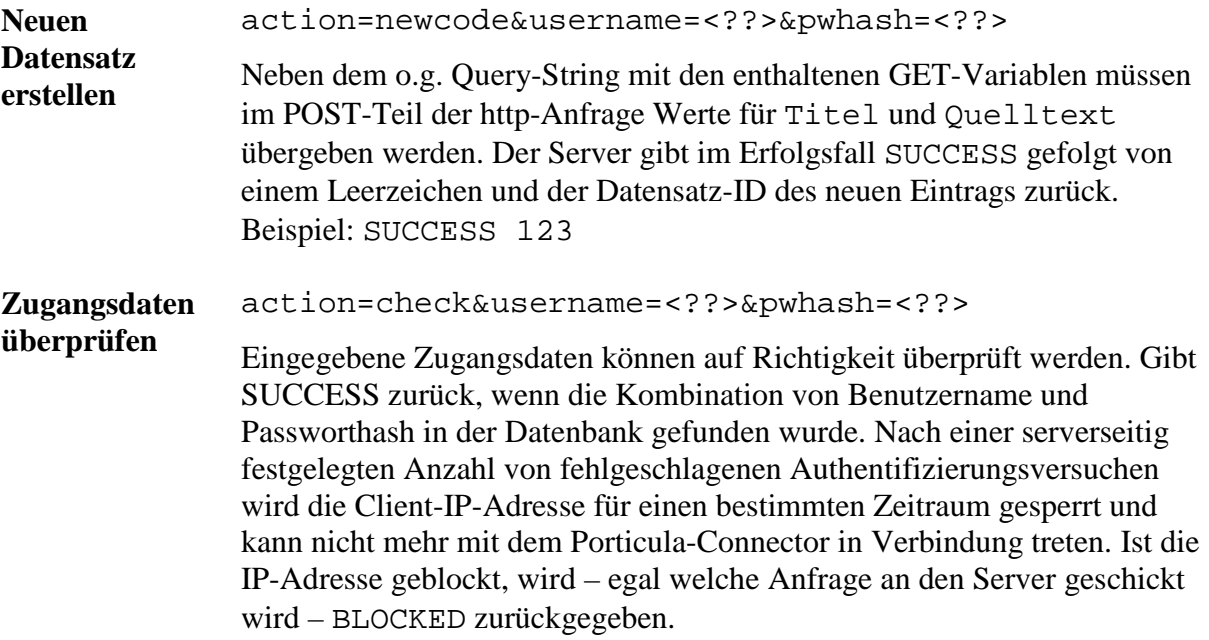

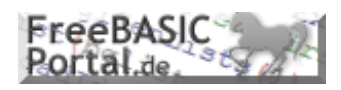

### **III. Versionsüberprüfung / Updates**

Beim Programmstart der Clientsoftware sollte mit der Anfrage action=info überprüft werden, ob die Clientsoftware noch auf dem neusten Stand ist. Die Clientsoftware sollte des Weiteren ihre Version über die Angabe des HTTP\_USER\_AGENTs dem Server mitteilen. Wie im Falle neuer Programmversionen auf dem Server vorzugehen ist, ist noch zu evaluieren. Optimal wäre der automatische Download und die automatische Einrichtung der neuen Programmdateien, wie dies beim fb:porticula Client 1.0 geschehen ist. Der Bezug der neuen Programmdateien würde in jedem Fall über http vom freebasic-portal.de Server erfolgen.